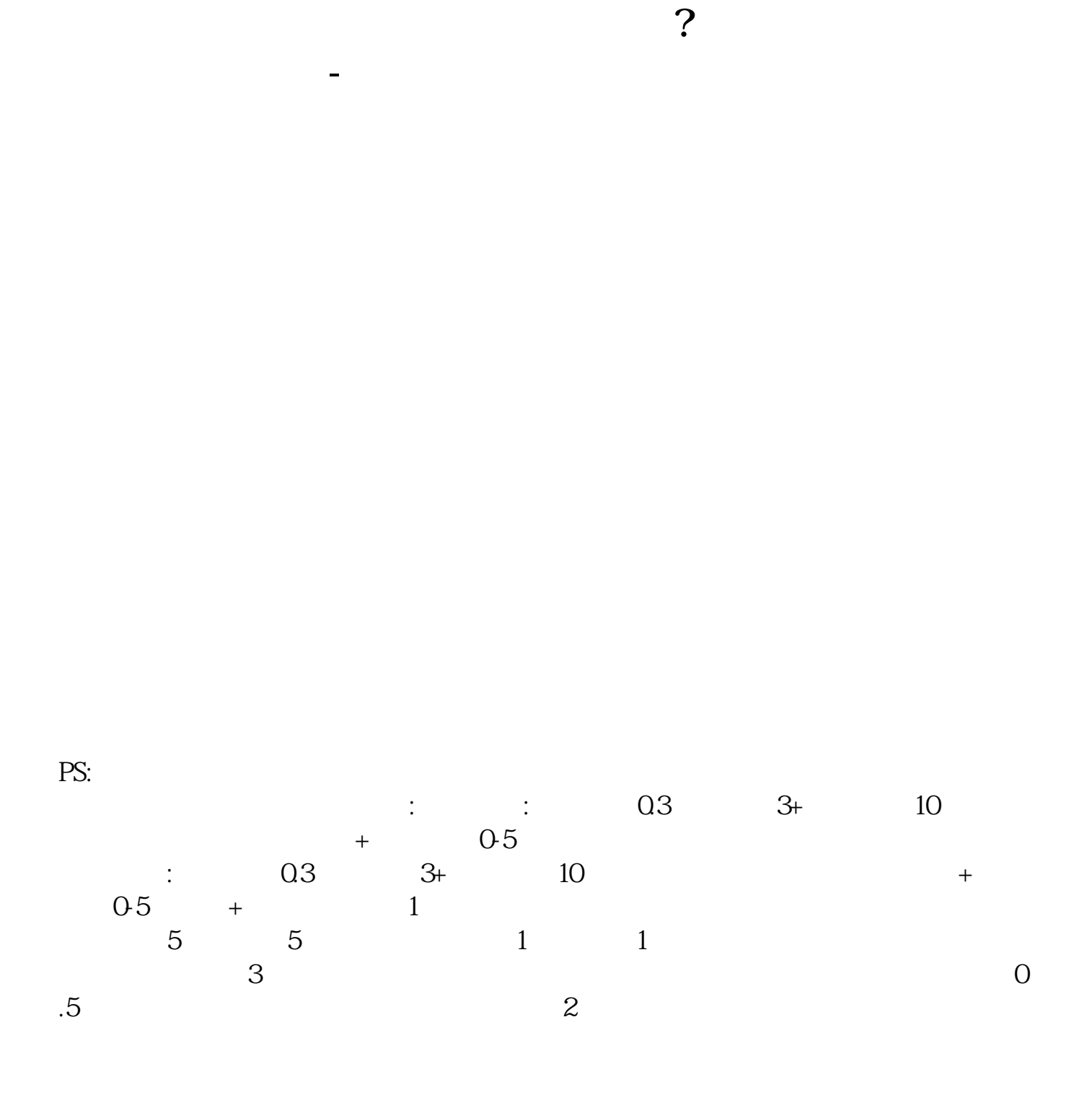

**户密码就可全部操作啊(银证转账除外)--申银万国**

东账户卡等相关材料到证券柜台办理.有什么具体问题也可以咨询客户经理。

**六、股票通讯密码和交易密码是什么意思?**

## $WAP$

参考资料来源:通讯密码是什么?-百度百科参考资料来源:交易密码-百度百科

 $\mu$ 

**鸿良网 www.83717878.com**

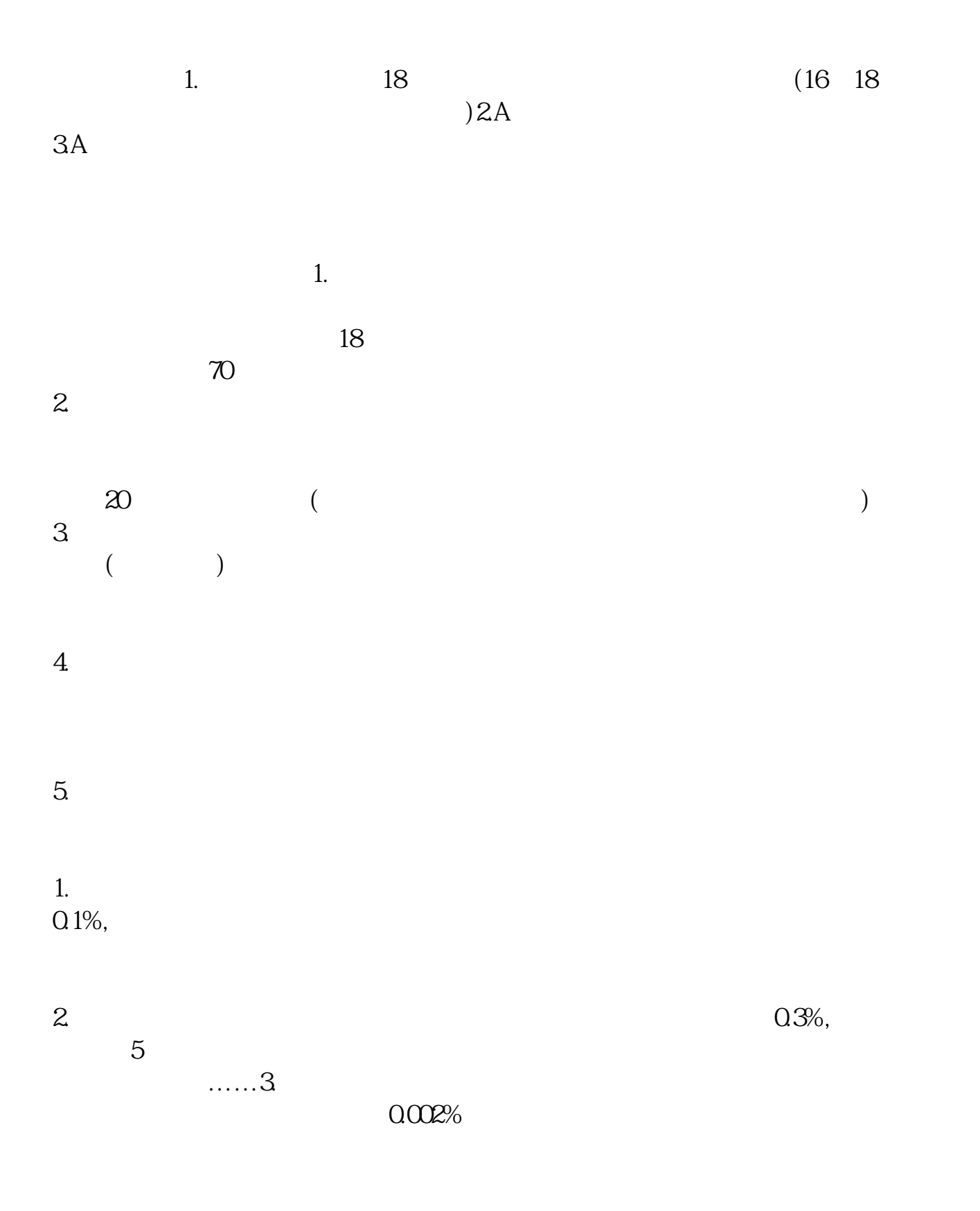

.pdf  $\frac{1}{\text{loc}}$ 

[更多关于《如何创建股票账号密码是什么意思》的文档...](https://www.baidu.com/s?wd=%E5%A6%82%E4%BD%95%E5%88%9B%E5%BB%BA%E8%82%A1%E7%A5%A8%E8%B4%A6%E5%8F%B7%E5%AF%86%E7%A0%81%E6%98%AF%E4%BB%80%E4%B9%88%E6%84%8F%E6%80%9D)

http://www.83717878.com/article/4181599.html